# **Infrastructure - Task #1181**

Story # 1132 (Closed): Support for Use Case 09 - Replicate MN to MN

# **Implement replicate() in metacat**

2011-01-03 20:10 - Dave Vieglais

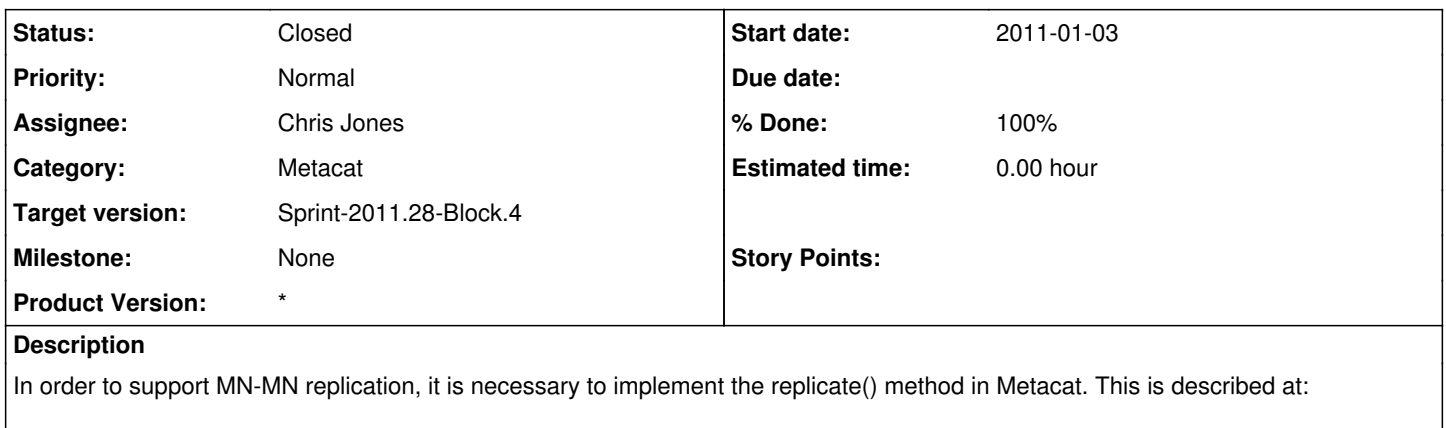

[http://mule1.dataone.org/ArchitectureDocs-current/apis/MN\\_APIs.html#MN\\_replication.replicate](http://mule1.dataone.org/ArchitectureDocs-current/apis/MN_APIs.html#MN_replication.replicate)

#### **History**

### **#1 - 2011-01-10 17:20 - Chad Berkley**

*- Status changed from New to In Progress*

*- % Done changed from 0 to 20*

#### **#2 - 2011-01-14 17:35 - Chad Berkley**

*- % Done changed from 20 to 70*

## **#3 - 2011-03-28 15:34 - Dave Vieglais**

*- Assignee changed from Chad Berkley to Chris Jones*

#### **#4 - 2011-08-24 15:44 - Chris Jones**

- *Status changed from In Progress to Closed*
- *Milestone set to None*

MNReplication.replicate() is implemented in MNodeService.